# $NoRP$

**ver. 1.0**

2000 12 21

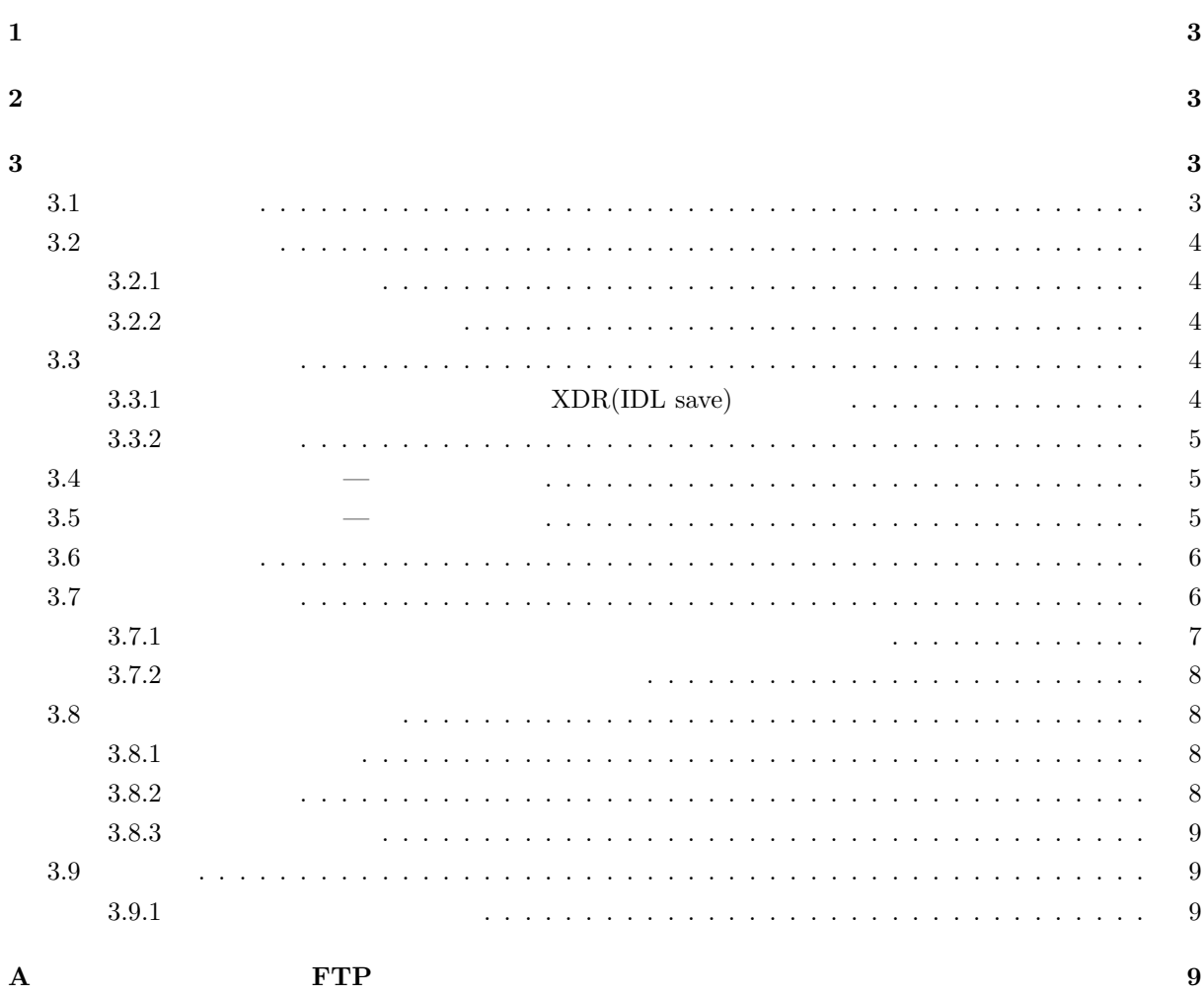

 $\mathbf{1}$   $\mathbf{1}$ 

TYKW; Torii et al. 1979; Shibasaki et al. 1979 service@solar.nro.nao.ac.jp  $URL$ http://solar.nro.nao.ac.jp/norp/

NoRP; Nakajima et al. 1985

**2 2** *a*  $\binom{1}{k}$ 

(1) **SolarSoftware**  $\begin{minipage}[c]{0.9\linewidth} \textbf{SolarSoftware} & \textbf{SSW} \end{minipage} \begin{minipage}[c]{0.9\linewidth} \textbf{Radio/NoRP} \end{minipage} \begin{minipage}[c]{0.9\linewidth} \textbf{Radio/NoRP} \end{minipage}$ dio/NoRH Yohkoh/SXT  $\text{SolarSoftware} \quad \text{http://www.lmsal.com/solarsoft/}$  $\text{SSW}$  example  $\text{SSW}$  and  $\text{SSW}$  and  $\text{SSW}$  and  $\text{NoRP}$  $\{NORP\}$   $\{SSW\}/radio/norp$ (2) **NoRP** ftp://solar.nro.nao.ac.jp/pub/norp/data  $\{\text{NORP}\}/\text{data}$  $(3)$  $\tilde{}$ /.cshrc setenv SSW  $SSW$ <sup>1</sup> setenv SSW\_INSTR ''norp'' source \${SSW}/gen/setup/setup.ssw  $\{\text{SSW}\}\$ setenv SSW INSTR ''norp norh sxt'' **3**  $\overline{\phantom{a}}$  $3.1$ NoRH IDL SolarSoftware(SSW) SSW/IDL unix% **sswidl** <**CR**>

 $1$  /sgi1/ssw

 $3.2.1$ 1990 1992 5  $(^{9}ex'$   $)^2$  1991 6 9 UT IDL> **norp pr evx,'1991-06-09'** <**CR**> 1991 6 5 UT 6 8 UT IDL> **st day='1991-06-05'** <**CR**> IDL> **ed day='1991-06-08'** <**CR**> IDL> **norp pr evx,st day,ed day** <**CR**>  $17\text{GHz}$  1000SFU IDL> **norp pr evx,st day,ed day,criterion=1000** <**CR**>

#### **3.2.2** 一日分データの平均値

**3.2** データベース

 $\sim$  1987 11

 $1$  2 3.75 9.4GHz 1987 11 1994 2  $3.75\mbox{GHz} \qquad \quad 1994 \quad \ 3 \qquad \quad 1994 \quad \ 4$  $17 \quad 35 \quad 80 \text{GHz} \qquad 1990 \qquad 3 \qquad \qquad 1994 \qquad 2$  $1 \quad 2 \quad 3.75 \quad 9.4 \quad 17 \quad 35 \quad 80 \text{GHz} \quad 1994 \quad 5$  $35\mathrm{GHz} \quad 2400 \text{ SFU} \qquad 80\mathrm{GHz} \quad 9000 \text{ SFU}$ 

1999 1 1 UT 6 30 UT

IDL> **st day='1999-01-01'** <**CR**>

IDL> **ed day='1999-06-30'** <**CR**>

- IDL> **norp rd avg,st day,ed day,timavg,fiavg,fvavg** <**CR**>  $1GHz$ IDL> **utplot,timavg,fiavg(0,\*)** <**CR**>
- $2GHz$

IDL> **utplot,timavg,fiavg(1,\*)** <**CR**>

# **3.3** データのありか

#### **3.3.1**  $XDR(IDL save)$

 $(A \cap A)$   $XDR ( IDL save )$ トには IDL Testore restore まずはこれらではない。まずはこれらではないことです。まずはこれらではないことです。まずはこれらではない。まずはこれらではないこれらではない。まずはこれらではない。まずはこれらではない。まずはこれらではない。まずはこれらではない。まずはこれらではない。まずはこれらではない。まずはこれらではない。まずはこれらではない。まずは  $1 \sec$ 

 $0.1 \text{ sec}$ 

IDL> **file=getenv('NORP XDR')+'/1999/08/norp19990828 0056.xdr'** <**CR**> IDL> **restore,file** <**CR**> IDL> **help** <**CR**>

 $\frac{2}{1992}$  6

DAY STRING = '1999-08-28' FI FLOAT = Array[7, 7590] FIAVG FLOAT = Array[7] FREQ FLOAT = Array[7] FV FLOAT = Array[7, 7590] FVAVG FLOAT = Array[7] MVD BYTE = Array [7, 7590] TIM STRUCT = -> ANYTIM2INTS Array[7590] freq CHz  $G_{Hz}$  7 1 2 3.75 9.4 17 35 80GHz tim fi fv  $I(R+L)$   $V(R-L)$  SFU fiavg fvavg  $mvd$  1 **3.3.2** 生データ  $(A \cap A)$ **3.4** 生データの読み込み **—** 野辺山偏波計  $1 \t2 \t3.75 \t9.4 \tGHz$  $(JST)$ IDL> **day='2000-4-23'** IDL> **norp rd dat,day,mvd,tim,fi,fv,freq** <**CR**> IDL> **file='./pl921102'** IDL> **norp rd dat,file,mvd,tim,fi,fv,freq** <**CR**>  $freq$  GHz  $7$  1 2 3.75 9.4 17 35 80GHz tim fi fv  $I$   $V$   $SFU$   $mvd$  $1$ IDL> **timerange=['1992-11-2 2:00','1992-11-2 4:00']** <**CR**> IDL> **norp rd dat,day,mvd,tim,fi,fv,freq,timerange=timerange** <**CR**>  $17\mathrm{GHz}$ IDL> **rdfreq=[0,0,0,0,1,0,0]** <**CR**> IDL> **norp rd dat,day,mvd,tim,fi,fv,freq,rdfreq=rdfreq** <**CR**>  $1\text{GHz}$  9.4GHz IDL> **rdfreq=[1,0,0,1,0,0,0]** <**CR**> IDL> **norp rd dat,day,mvd,tim,fi,fv,freq,rdfreq=rdfreq** <**CR**> rdfreq 7 1 2 3.75 9.4 17 35 80GHz 1

**3.5** 生データの読み込み **—** 旧豊川偏波計

 $1 \quad 2 \quad 3.75 \quad 9.4 \text{ GHz}$ 

IDL> **day='1992-11-2'** IDL> **tykw rd dat,day,mvd,tim,fi,fv,freq** <**CR**>  $freq$  GHz  $4$  1 2 3.75 9.4GHz tim fi fv  $I \tV$   $SFU$   $mvd$  $\mathbf{f}(\mathbf{r}) = \mathbf{f}(\mathbf{r})$ IDL> **file='./ty921102.01i'** <**CR**> ; 1GHz I 成分 IDL> file0pa='./ty921102.0pa' < $CR$ ); IDL> filestt='./ty921102.stt' <**CR**>; IDL> **tykw rd dat,file,file0pa,filestt,mvd,tim,data** <**CR**>  $\bf{I}$  V  $\bf{V}$ 

 $(JST)$ 

IDL> **timerange=['1992-11-2 2:00','1992-11-2 4:00']** <**CR**> IDL> **tykw rd dat,day,mvd,tim,fi,fv,freq,timerange=timerange** <**CR**>

 $2\mathrm{GHz}$ 

IDL> **rdfreq=[0,1,0,0]** <**CR**> IDL> **tykw rd dat,file,mvd,tim,fi,fv,freq,rdfreq=rdfreq** <**CR**>  $1\text{GHz}$   $9\text{GHz}$ IDL> **rdfreq=[1,0,0,1]** <**CR**> IDL> **tykw rd dat,file,mvd,tim,fi,fv,freq,rdfreq=rdfreq** <**CR**> rdfreq 4 1 2 3.75 9.4 GHz 1

# 3.6

```
IDL> mfreq=0 <CR>
    IDL> norp plot,mfreq,mvd,tim,fi <CR>
comfreq titles are more many states of the set of the set of the set of the set of the set of the set of the set of the set of the set of the set of the set of the set of the set of the set of the set of the set of the set
```
IDL> **mfreq1=1** <**CR**> IDL> **norp plot,mfreq1,mvd,tim,fi,/over** <**CR**>

IDL> **utplot,tim(where(mvd(mfreq,\*))),fi(mfreq,where(mvd(mfreq,\*)))** <**CR**>

**3.7** 

 $\alpha$ 

$$
F_{\nu} = \widehat{F_{\nu}} \left(\frac{\nu}{\widehat{\nu}}\right)^{\alpha_{\text{tk}}} \left\{1 - \exp\left[-\left(\frac{\nu}{\widehat{\nu}}\right)^{\alpha_{\text{tn}} - \alpha_{\text{tk}}}\right]\right\} \approx \begin{cases} \widehat{F_{\nu}} \left(\nu/\widehat{\nu}\right)^{\alpha_{\text{tk}}} & \text{for } \nu \ll \widehat{\nu} \\ \widehat{F_{\nu}} \left(\nu/\widehat{\nu}\right)^{\alpha_{\text{tn}}} & \text{for } \nu \gg \widehat{\nu} \end{cases}
$$
\n
$$
\widehat{\nu} \qquad \widehat{F_{\nu}} \qquad \widehat{F_{\nu}} \qquad \widehat{F_{\nu}} \qquad \alpha_{\text{tk}}
$$

 $\alpha$ 

IDL> **day='2000-4-8'**

IDL> **norp rd dat,day,mvd,tim,fi,fv,freq** <**CR**>

IDL> **norp rd avg,day,timavg,fiavg,fvavg** <**CR**>

IDL> for m=0,6 do  $f_1(m,*)=f_1(m,*)-f_1(\text{may}) <$ CR>

IDL> **norp alpha,freq,fi,mvd,mvdfit,alpha tk,alpha tn,freqpk,fluxpk** <**CR**>

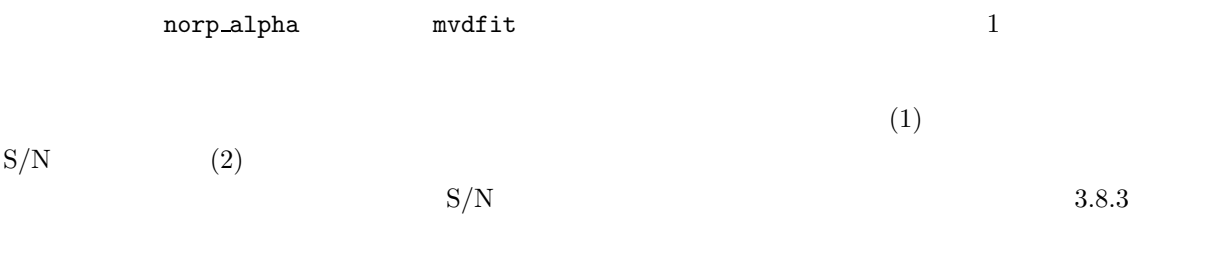

 $3.7.1$ 

Dulk (1985) Ramaty (1969)  $\frac{dNV(E)}{dE} = K \left(\frac{E}{E_d}\right)$  $E_0$ *<sup>−</sup>*<sup>δ</sup>  $E$  keV  $NV(E)$   $E$  particles δ E<sup>0</sup> K とによって記述されるが、K のかわりに NV (E0) = K/(δ − 1)/E<sup>δ</sup>*−*<sup>1</sup> <sup>0</sup> を与える方が物理的な  $\text{Dulk}$  (1985)  $E_0 = 10 \text{ keV}$ 

 $(a)$ 

 $\delta$  6 and  $G$  $10 \text{keV}$  SFU  $\blacksquare$ 

Dulk  $(1985)$ 

IDL> **dulk gysy,delta,bb,theta,nv,freq,fi,rc** <**CR**>

 $\epsilon$ sterad

IDL> **dulk gysy,delta,bb,theta,nv,freq,fi,rc,omega,tau** <**CR**> Ramaty (1969) IDL> **ramaty gysy,delta,bb,theta,nv,freq,fi,rc** <**CR**>

IDL> **ramaty gysy,delta,bb,theta,nv,freq,fi,rc,omega,tau** <**CR**>

 $(b)$ 

Dulk  $(1985)$ 

 $\alpha$  and 3.7 weight 3.7

IDL> **norp alpha,freq,fi,mvd,mvdfit,alpha tk,alpha tn,freqpk,fluxpk** <**CR**> IDL> **norp alpha2delta,alpha tn,delta** <**CR**>

#### $3.7.2$

 $(a)$ 

Dulk  $(1985)$ 

 $K$  cm<sup>−3</sup>

 ${\rm SFU}$ 

IDL> **dulk frfr,te,b loc,vem,freq,fi,rc** <**CR**>  $\boldsymbol{\lambda}$ sterad IDL> **dulk frfr,te,b loc,vem,freq,fi,rc,omega,tau** <**CR**>

**3.8** and  $\blacksquare$ 

 $3.8.1$ 

がのぞましい。URL http://solar.nro.nao.ac.jp/norp/

### $3.8.2$

```
XDR IDL save
  IDL> file=getenv('NORP XDR')+'/1999/08/norp19990828 0056.xdr' <CR>
  IDL> restore,file <CR>
  IDL> mfreq=0 <CR>
  IDL> norp plot,mfreq,mvd,tim,fi <CR>
committed matriced that the matriced matriced freq that the matriced matriced matriced matriced matriced matrice
```
IDL> **mfreq1=1** <**CR**> IDL> **norp plot,mfreq1,mvd,tim,fi,/over** <**CR**>  $3.8.3$ 

 $300 \t 300$ IDL> **mint=300** <**CR**> IDL> **norp mkint,mint,mvd,tim,fi,fv,mvdav,timav,fiav,fvav** <**CR**> IDL> **for m=0,6 do fiav(m,\*)=fiav(m,\*)-fiavg(m)** <**CR**> IDL> **norp alpha,freq,fiav,mvdav,mvdfit,alpha tk,alpha tn,freqpk,fluxpk** <**CR**>  $\delta$ IDL> **norp alpha2delta,alpha tn,delta** <**CR**>  $\mathbf 1$  $S/N$  80GHz IDL> **mvfreq=[2,3,4,5,6]** <**CR**> IDL> **norp alpha,freq(mvfreq),fiav(mvfreq,\*),mvdav(mvfreq,\*) \$** <**CR**> IDL> **,mvdfit,alpha tk,alpha tn,freqpk,fluxpk** <**CR**>  $n \geq 3$ 

IDL> **norp funcp,alpha tk(n),alpha tn(n),freqpk(n) ,fluxpk(n),freqfit,fifit** <**CR**> IDL> **plot,freq,fiav(\*,n),/xlog,/ylog,psym=5** <**CR**> IDL> **oplot,freqfit,fifit** <**CR**>

## $3.9$

3.9.1

IDL> **norp rd rdt,file,rdata,date,version** <**CR**>

IDL> **tykw rd rdt,file,rdata** <**CR**>  $JST$ 

IDL> **timej=norp rdt2timej(rdata)** <**CR**>

# **A** FTP

 $\begin{array}{ccc} \text{FTP} & \text{NoRP} & \text{URL} \end{array}$ 

ftp://solar.nro.nao.ac.jp/pub/norp

 $CD-ROM$ 

 $\begin{minipage}{0.9\linewidth} \textbf{SolarSoftW} \textbf{area} & \textbf{SolarSoftW} \textbf{area} & \textbf{SolarSetW} \textbf{Area} \\ \textbf{Area} & \textbf{Area} & \textbf{Area} & \textbf{Area} \\ \textbf{Area} & \textbf{Area} & \textbf{Area} & \textbf{Area} \\ \textbf{Area} & \textbf{Area} & \textbf{Area} & \textbf{Area} \\ \textbf{Area} & \textbf{Area} & \textbf{Area} & \textbf{Area} \\ \textbf{Area} & \textbf{Area} & \textbf{Area} & \textbf{Area} \\ \textbf{Area} & \textbf{Area} & \textbf{Area}$ 

IDL Research Systems Inc.

Dulk, G. A., 1985, ARAA, **23**, 169

Nakajima et al. "The Radiometer and Polarimeters at 80, 35, and 17 GHz for Solar Observations at Nobeyama", PASJ, 37, 163 (1985)

Ramaty, 1969, ApJ, **158**, 753

Shibasaki et al. "Solar Radio Data Acquisition and Communication System (SORDACS) of Toyokawa Observatory", Proc. of the Res. Inst. of Atmospherics, Nagoya Univ., 26, 117 (1979)

Torii et al. "Full-Automatic Radiopolarimeters for Solar Patrol at Microwave Frequencies", Proc. of the Res. Inst. of Atmospherics, Nagoya Univ., 26, 129 (1979)